Principles of Software Construction: Objects, Design, and Concurrency

Part 2: Designing (sub-) systems

Design for large-scale reuse: Libraries and frameworks (part 2)

**Charlie Garrod** Bogdan Vasilescu

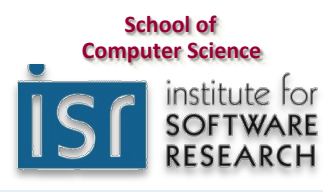

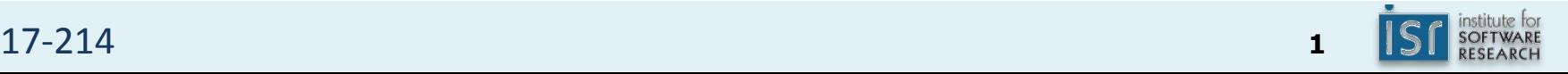

#### Administrivia

- Homework 4b due tonight(!)
- Midsemester grades summary in your GitHub repo
- Next required reading due Tuesday after spring break(!)
	- $-$  Effective Java, Items 51, 60, 62, and 64

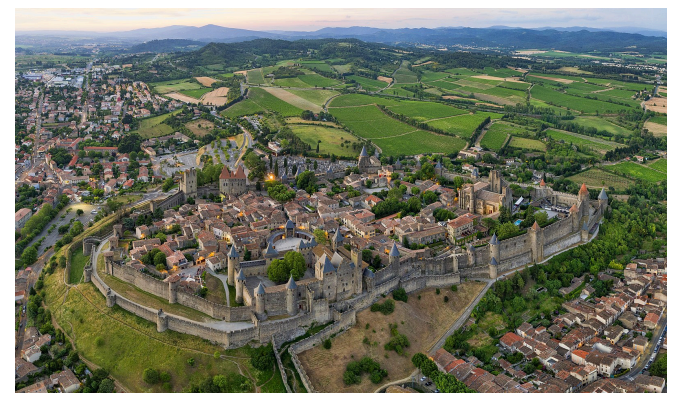

https://commons.wikimedia.org/wiki/File:1\_carcassonne\_aerial\_2016.jpg

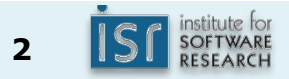

### Key concepts from Tuesday

- Libraries vs. frameworks
- Whitebox vs. blackbox frameworks

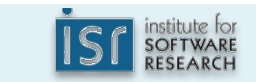

17-214 **<sup>3</sup>**

## Today:

- Libraries and frameworks for reuse, continued
	- Domain engineering
	- Practical considerations

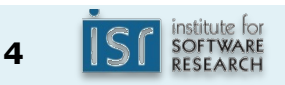

#### Framework design considerations

- Once designed there is little opportunity for change
- Key decision: Separating common parts from variable parts – What problems do you want to solve?
- Possible problems:
	- $-$  Too few extension points: Limited to a narrow class of users
	- $-$  Too many extension points: Hard to learn, slow
	- Too generic: Little reuse value

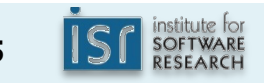

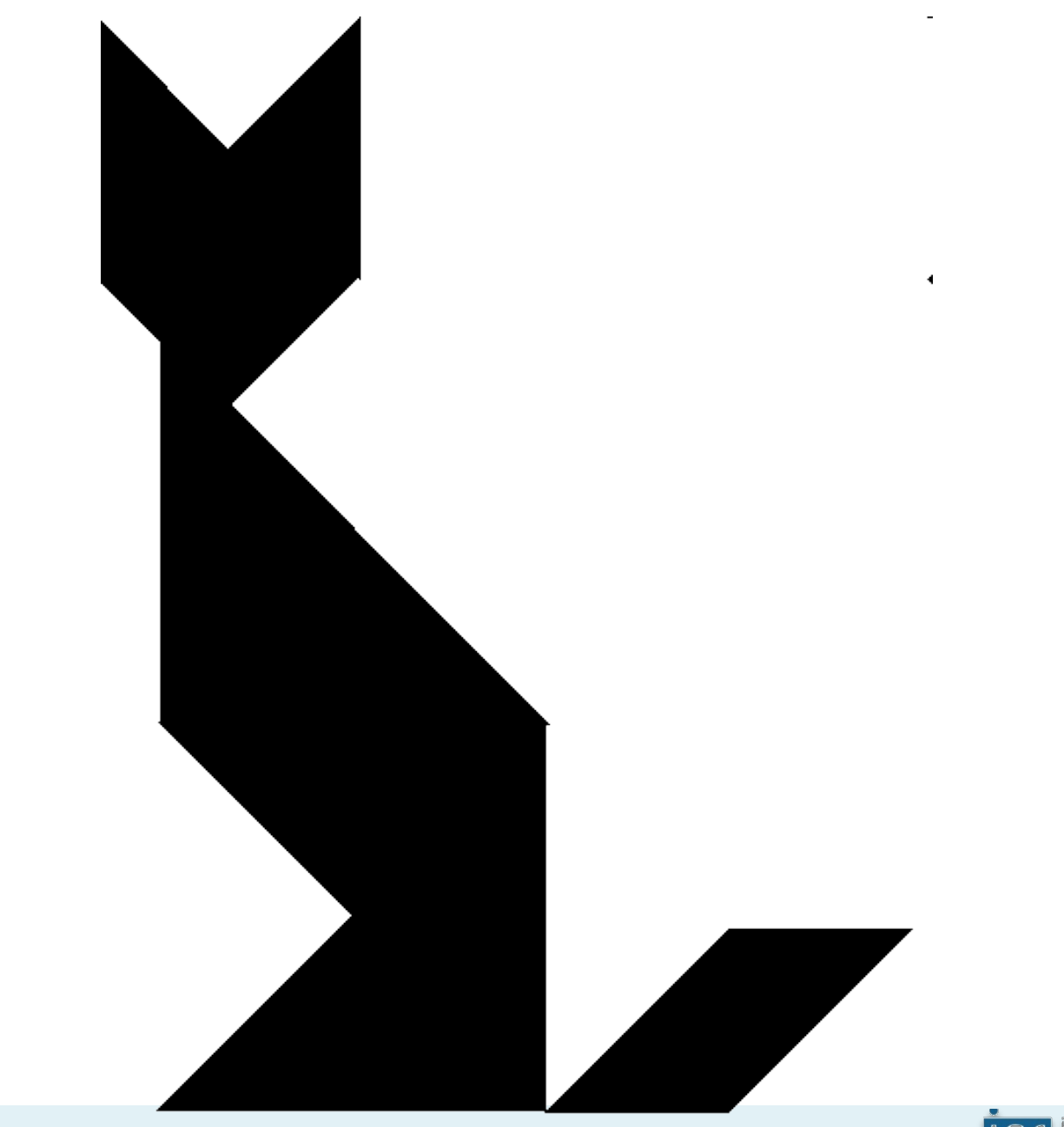

17-214 **<sup>6</sup>**

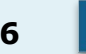

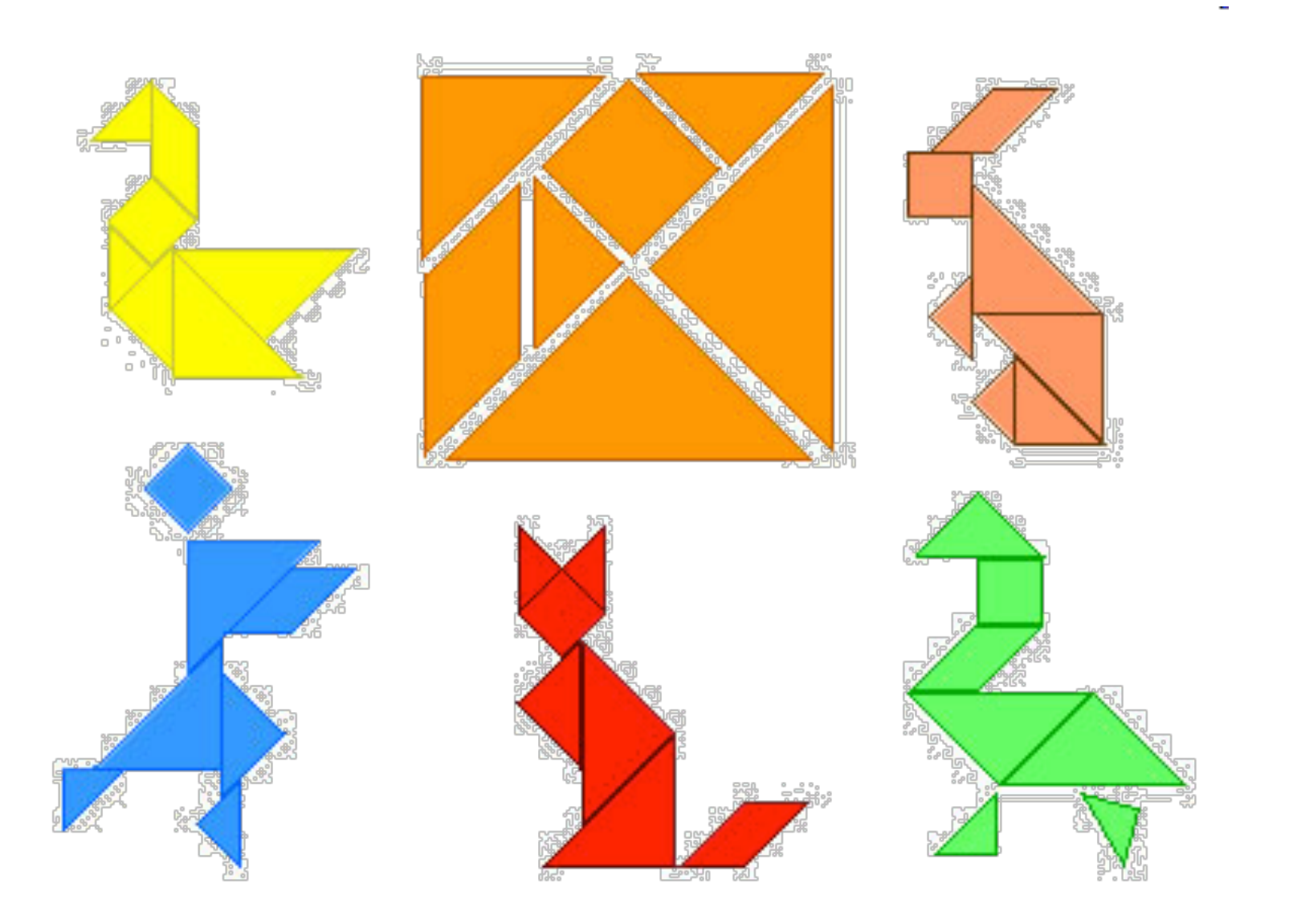

### (one modularization: tangrams)

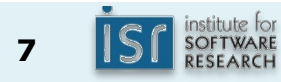

#### The use vs. reuse dilemma

- Large rich components are very useful, but rarely fit a specific need
- Small or extremely generic components often fit a specific need, but provide little benefit

# **"maximizing reuse minimizes use" C. Szyperski**

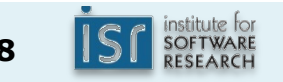

#### Domain engineering

- Understand users/customers in your domain
	- What might they need? What extensions are likely?
- Collect example applications before designing a framework
- Make a conscious decision what to support
	- $-$  Called *scoping*
	- $-$  e.g., the Eclipse policy:
		- Interfaces are internal at first
			- $-$  Unsupported, may change
		- Public stable extension points created when there are at least two distinct customers

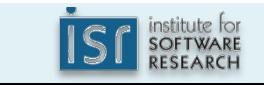

# Typical framework design and implementation

- Define your domain
	- $-$  Identify potential common parts and variable parts
- Design and write sample plugins/applications
- Factor out & implement common parts as framework
- Provide plugin interface & callback mechanisms for variable parts
	- $-$  Use well-known design principles and patterns where appropriate...
- **Get lots of feedback, and iterate**

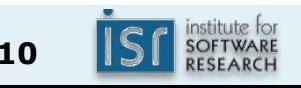

Evolutionary design: Extract interfaces from classes

- Extracting interfaces is a new step in evolutionary design:
	- $-$  Abstract classes are discovered from concrete classes
	- $-$  Interfaces are distilled from abstract classes
- Start once the architecture is stable
	- $-$  Remove non-public methods from class
	- $-$  Move default implementations into an abstract class which implements the interface

#### (credit: Erich Gamma)

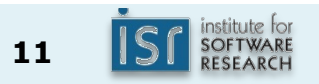

# **FRAMEWORK MECHANICS**

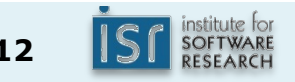

17-214 **<sup>12</sup>**

## Running a framework

- Some frameworks are runnable by themselves – e.g. Eclipse
- Other frameworks must be extended to be run
	- Swing, JUnit, MapReduce, Servlets

# Supporting multiple plugins

- Observer design pattern is commonly used
- Plugins can register for events
- Multiple plugins can react to same events
- Different interfaces for different events possible

```
public class Application {
   private List<Plugin> plugins;
   public Application(List<Plugin> plugins) {
      this.plugins = plugins;
      for (Plugin p : plugins)
          		p.setApplication(this);	
   }	
   public Message processMsg(Message msg) {
      for (Plugin p : plugins)
           msg = p.process(msg);...	
      return msg;	
   }	
}
```
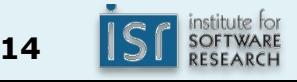

#### Methods to load plugins

- Client writes  $main()$ , creates a plugin and passes it to framework
- Framework writes main(), client passes name of plugin as a command line argument or environment variable
- Framework looks in a magic location
	- $-$  Config files or .jar files are automatically loaded and processed
- GUI for plugin management

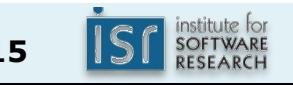

#### Aside: Java reflection

- *Reflection* enables programmatic access to language elements
	- e.g., java.lang.Class,

 java.lang.reflect.Method, 

 java.lang.reflect.Field

• Can use reflection to dynamically load plugins, e.g.: Plugin  $p = (Plugin) Class.format(args[1]).newInstance();$ 

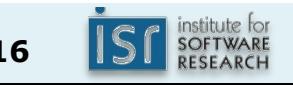

# Aside: The java.util.ServiceLoader

• Uses reflection to load classes from a standard configuration (META-INF/services/…)

```
\bullet E.g.,
   import java.util.ServiceLoader;
   …	
   for (Plugin p : ServiceLoader.load(Plugin.class)) {
   				…	
   }
```
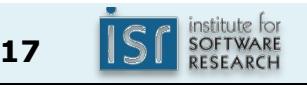

# Example: An Eclipse plugin

- Plugin framework based on OSGI standard
- Starting point: Manifest file
	- $-$  Plugin name
	- $-$  Activator class
	- Meta-data

```
Manifest-Version: 1.0
Bundle-ManifestVersion:	2	
Bundle-Name:	MyEditor	Plug-in	
Bundle-SymbolicName:	MyEditor;	
singleton:=true	
Bundle-Version:	1.0.0	
Bundle-Activator:			
 myeditor.Activator
Require-Bundle:		
 org.eclipse.ui,	
 org.eclipse.core.runtime,	
 org.eclipse.jface.text,	
 org.eclipse.ui.editors
Bundle-ActivationPolicy:	lazy	
Bundle-
RequiredExecutionEnvironment:	
JavaSE-1.6
```
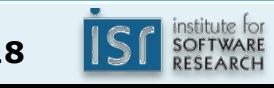

# Example: An Eclipse plugin

- plugin.xml
	- Main configuration file
	- XML format
	- $-$  Lists extension points
- Editor extension
	- $-$  extension point: org.eclipse.ui.editors
	- $-$  file extension
	- icon used in corner of editor
	- class name
	- $-$  unique id
		- refer to this editor
		- other plugins can extend with new menu items, etc.!

```
<?xml	version="1.0"	encoding="UTF-8"?>	
<?eclipse	version="3.2"?>	
<plugin>	
 	<extension	
         								point="org.eclipse.ui.editors">	
  		<editor	
    				name="Sample	XML	Editor"	
    				extensions="xml"	
    				icon="icons/sample.gif"	
contributorClass="org.eclipse.ui.text
or.BasicTextEditorActionContributor"	
    				class="myeditor.editors.XMLEditor"	
    				id="myeditor.editors.XMLEditor">	
   			</editor>	
</extension>
```
</plugin> 

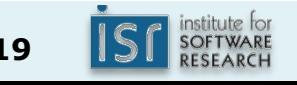

# Example: An Eclipse plugin

- At last, the actual plugin
- XMLEditor.java

```
package myeditor.editors;
```
} 

} 

```
import org.eclipse.ui.editors.text.TextEditor;
```

```
public class XMLEditor extends TextEditor {
         private ColorManager colorManager;
```

```
public XMLEditor() {
                                    	 	super();	
                                    colorManager = new
                                                      			ColorManager();	
                                    setSourceViewerConfiguration
                new contracts to the property of the property of the property of the property of the property of the property of the property of the property of the property of the property of the property of the property of the propert
XMLConfiguration(colorManager));	
                                    	 	setDocumentProvider(	
                                                     new XMLDocumentProvid
                  }	
                  public void dispose() {
                                    	 	colorManager.dispose();	
                                    	 	super.dispose();
```
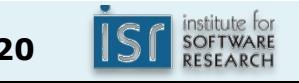

```
Example: A JUnit Plugin
public class SampleTest {
       private List<String> emptyList;
       @Before
      public void setUp\bigcirc {
emptyList = new ArrayList<Strin<mark>g <sub>In</sub> JUnit the plugin</mark>
       } 
      @After
       public void tearDown() { 
          emptyList = null; } 
      @Test
       public void testEmptyList() { 
           assertEquals("Empty list should have 0 elements", 
                          0, emptyList.size());
       } 
}
                                              mechanism is Java 
                                              annotations
```
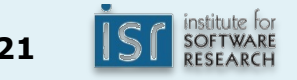

# Learning a framework

- **Documentation**
- Tutorials, wizards, and examples
- Other client applications and plugins
- Communities, email lists and forums

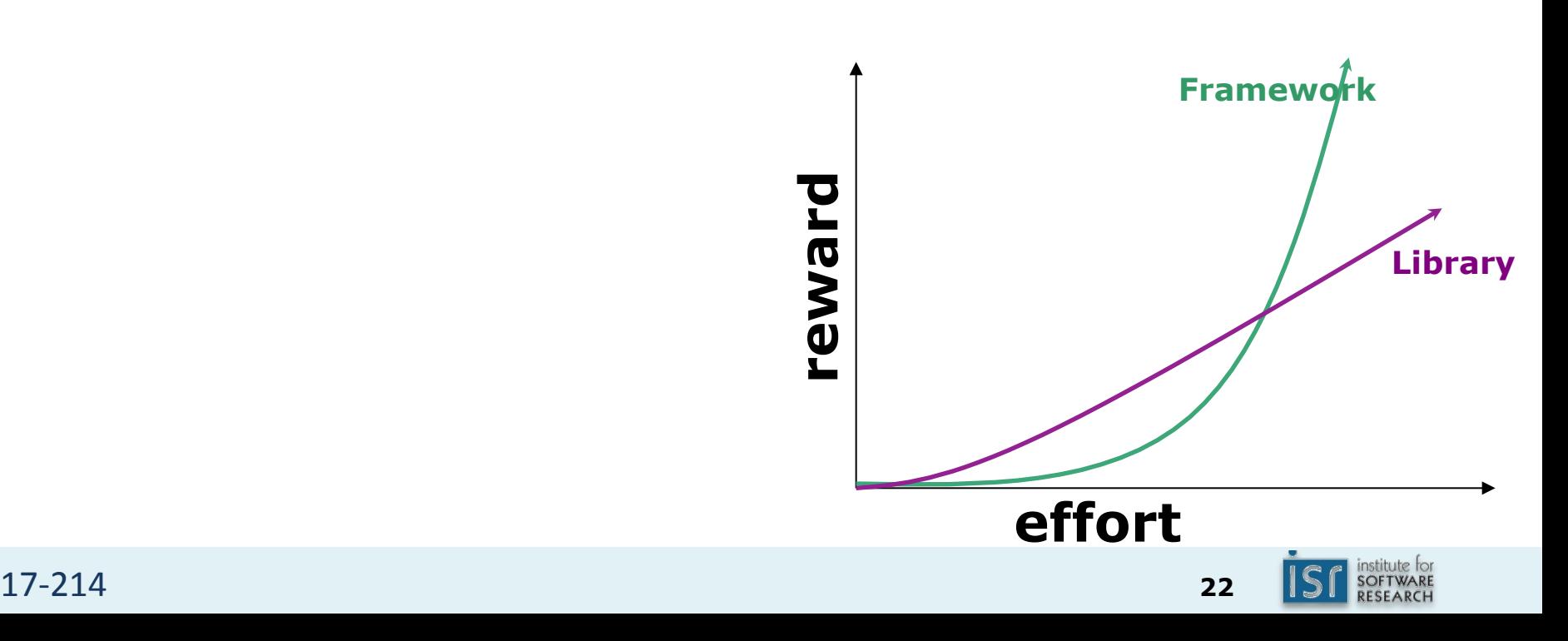

#### Summary

- Reuse and variation essential
	- $-$  Libraries and frameworks
- Whitebox frameworks vs. blackbox frameworks
- Design for reuse with domain analysis
	- $-$  Find common and variable parts
	- $-$  Write client applications to find common parts
- Revise, revise, revise...